## **WLAN**

see too (especially for hostapd config): [wlan](https://wiki.fw-web.de/doku.php?id=en:bpi-r2:wlan)

```
apt install hostapd iw wireless-regdb crda dnsmasq rfkill
iw reg set DE
```
WiFi connectors are U.FL

without rfkill hostapd does not start and prints this error:

```
Feb 12 09:56:39 bpi-r3 hostapd[2764]: wlan1: IEEE 802.11 Configured channel
(40) not found from the channel list of current mode (2) IEEE 802.11a
Feb 12 09:56:39 bpi-r3 hostapd[2764]: wlan1: IEEE 802.11 Hardware does not
support configured channel
```
and iw shows "(no IR)" after all channels

ubuntu does not have the crda tool and so cfg80211 needs the regulatory.db

it can be installed with wireless-regdb or copy regulatory.db and regulatory.db.p7s from <https://mirrors.edge.kernel.org/pub/software/network/wireless-regdb/>

to load the file cfg80211 needs to be compiled as module and it needs the CONFIG CFG80211 WEXT option (else you get the error "nl80211 not found" error when using iw).

## **BPI-R3 internal wifi**

modprobe mt7915e

```
root@bpi-r3:~# modprobe mt7915e
[ 1845.929130] mt7986-wmac 18000000.wifi: HW/SW Version: 0x8a108a10, Build
Time: 20220113162701a
[ 1845.929130]
[ 1846.080835] mt7986-wmac 18000000.wifi: WM Firmware Version: ____000000,
Build Time: 20220113162756
[ 1846.151817] mt7986-wmac 18000000.wifi: WA Firmware Version: DEV_000000,
Build Time: 20220113163034
root@bpi-r3:~# ip a
1: lo: <LOOPBACK,UP,LOWER_UP> mtu 65536 qdisc noqueue state UNKNOWN group
default qlen 1000
     link/loopback 00:00:00:00:00:00 brd 00:00:00:00:00:00
     inet 127.0.0.1/8 scope host lo
       valid lft forever preferred lft forever
     inet6 ::1/128 scope host
       valid lft forever preferred lft forever
2: eth0: <BROADCAST,MULTICAST,UP,LOWER_UP> mtu 1504 qdisc fq_codel state UP
```
group default qlen 1000 link/ether a6:10:3b:a5:8c:b2 brd ff:ff:ff:ff:ff:ff inet6 fe80::a410:3bff:fea5:8cb2/64 scope link valid lft forever preferred lft forever 3: eth1: <BROADCAST,MULTICAST> mtu 1500 qdisc noop state DOWN group default qlen 1000 link/ether 92:65:f3:ec:b0:19 brd ff:ff:ff:ff:ff:ff 4: sit0@NONE: <NOARP> mtu 1480 qdisc noop state DOWN group default qlen 1000 link/sit 0.0.0.0 brd 0.0.0.0 5: wan@eth0: <BROADCAST,MULTICAST> mtu 1500 qdisc noop state DOWN group default qlen 1000 link/ether de:d5:1a:b0:11:33 brd ff:ff:ff:ff:ff:ff 6: lan0@eth0: <BROADCAST,MULTICAST> mtu 1500 qdisc noop state DOWN group default qlen 1000 link/ether 5a:de:ab:24:d9:82 brd ff:ff:ff:ff:ff:ff 7: lan1@eth0: <BROADCAST,MULTICAST> mtu 1500 qdisc noop state DOWN group default qlen 1000 link/ether fe:49:16:78:33:39 brd ff:ff:ff:ff:ff:ff 8: lan2@eth0: <BROADCAST,MULTICAST> mtu 1500 qdisc noop state DOWN group default qlen 1000 link/ether 3e:bf:7a:a1:ae:f8 brd ff:ff:ff:ff:ff:ff 9: lan3@eth0: <BROADCAST,MULTICAST> mtu 1500 qdisc noop state DOWN group default qlen 1000 link/ether 82:6c:36:12:39:5e brd ff:ff:ff:ff:ff:ff 10: lan4@eth0: <BROADCAST,MULTICAST,UP,LOWER\_UP> mtu 1500 qdisc noqueue state UP group default qlen 1000 link/ether 36:89:b6:5d:ed:5d brd ff:ff:ff:ff:ff:ff inet 192.168.0.19/24 scope global lan4 valid lft forever preferred lft forever inet6 fe80::3489:b6ff:fe5d:ed5d/64 scope link valid lft forever preferred lft forever 11: wwan0: <POINTOPOINT,MULTICAST,NOARP,UP,LOWER\_UP> mtu 1500 qdisc fq\_codel state UNKNOWN group default qlen 1000 link/none inet6 fe80::68df:ff6d:c2ae:aad4/64 scope link stable-privacy valid lft forever preferred lft forever 12: wlan0: <BROADCAST,MULTICAST> mtu 1500 qdisc noop state DOWN group default qlen 1000 link/ether 00:0c:43:26:60:00 brd ff:ff:ff:ff:ff:ff 13: wlan1: <BROADCAST,MULTICAST> mtu 1500 qdisc noop state DOWN group default qlen 1000 link/ether 82:0c:43:26:60:00 brd ff:ff:ff:ff:ff:ff root@bpi-r3:~# iw dev phy#1 Interface wlan1 ifindex 13 wdev 0x100000001 addr 82:0c:43:26:60:00 type managed txpower 6.00 dBm multicast TXQ:

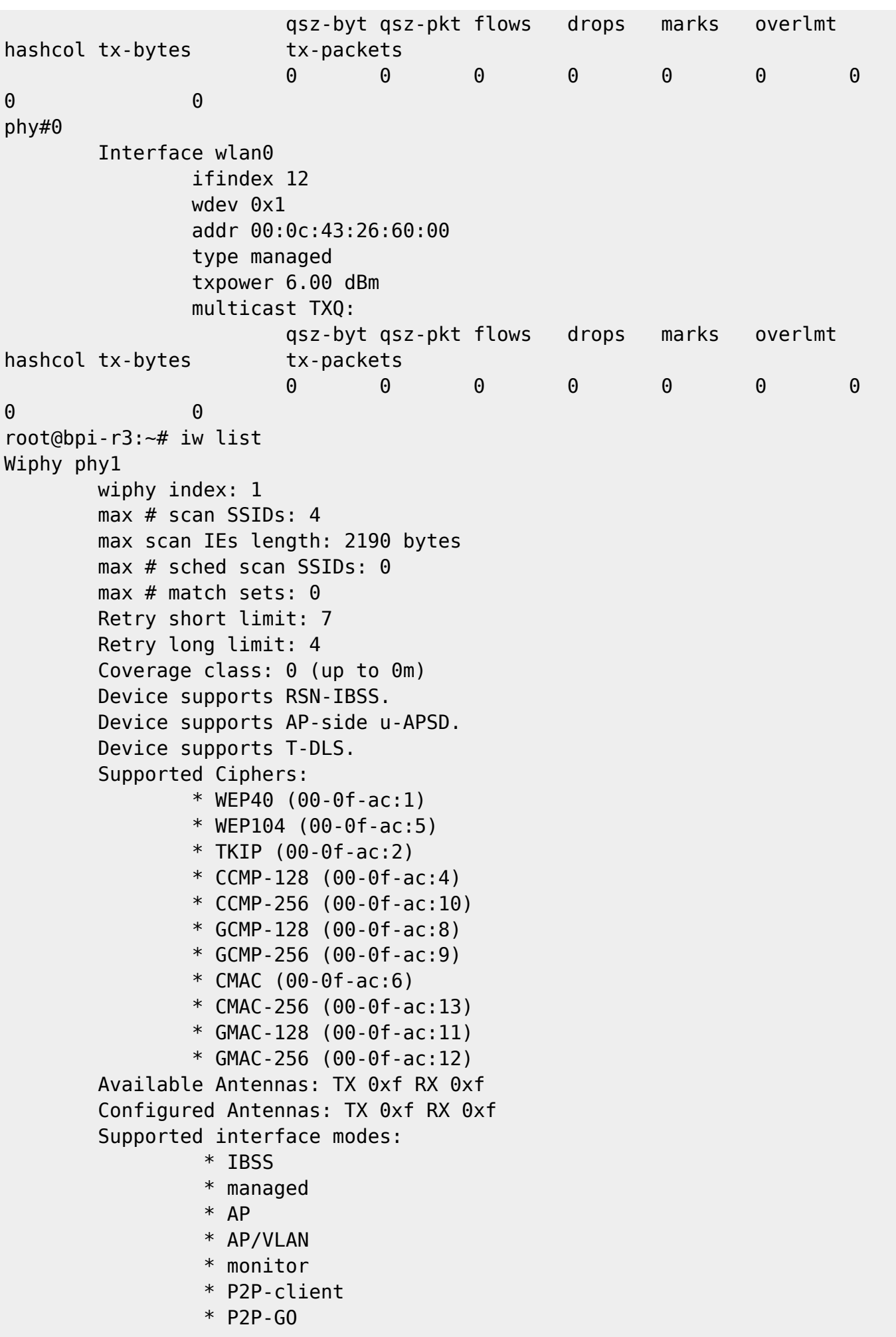

 Band 2: Capabilities: 0x9ff RX LDPC HT20/HT40 SM Power Save disabled RX Greenfield RX HT20 SGI RX HT40 SGI TX STBC RX STBC 1-stream Max AMSDU length: 7935 bytes No DSSS/CCK HT40 Maximum RX AMPDU length 65535 bytes (exponent: 0x003) Minimum RX AMPDU time spacing: 4 usec (0x05) HT TX/RX MCS rate indexes supported: 0-31 VHT Capabilities (0x339b79f6): Max MPDU length: 11454 Supported Channel Width: 160 MHz RX LDPC short GI (80 MHz) short GI (160/80+80 MHz) TX STBC SU Beamformer SU Beamformee MU Beamformer MU Beamformee RX antenna pattern consistency TX antenna pattern consistency VHT RX MCS set: 1 streams: MCS 0-9 2 streams: MCS 0-9 3 streams: MCS 0-9 4 streams: MCS 0-9 5 streams: not supported 6 streams: not supported 7 streams: not supported 8 streams: not supported VHT RX highest supported: 0 Mbps VHT TX MCS set: 1 streams: MCS 0-9 2 streams: MCS 0-9 3 streams: MCS 0-9 4 streams: MCS 0-9 5 streams: not supported 6 streams: not supported 7 streams: not supported 8 streams: not supported VHT TX highest supported: 0 Mbps HE Iftypes: Station HE MAC Capabilities (0x08011a000040): +HTC HE Supported

 Trigger Frame MAC Padding Duration: 2 OM Control Maximum A-MPDU Length Exponent: 3 A-MSDU in A-MPDU HE PHY Capabilities: (0x5c70ce126d00f3164e3f00): HE40/HE80/5GHz HE160/5GHz HE160/HE80+80/5GHz 242 tone RUs/5GHz Device Class: 1 LDPC Coding in Payload HE SU PPDU with 1x HE-LTF and 0.8us GI NDP with 4x HE-LTF and 3.2us GI STBC  $Tx \leq x$  80MHz STBC  $Rx \leq 80$ MHz Full Bandwidth UL MU-MIMO Partial Bandwidth UL MU-MIMO DCM Max Constellation: 2 DCM Max Constellation Rx: 2 SU Beamformee Beamformee STS <= 80Mhz: 3 Beamformee STS > 80Mhz: 3 Codebook Size SU Feedback Codebook Size MU Feedback Triggered CQI Feedback Partial Bandwidth Extended Range Partial Bandwidth DL MU-MIMO PPE Threshold Present Power Boost Factor ar HE SU PPDU & HE PPDU 4x HE-LTF 0.8us GI Max NC: 2 20MHz in 40MHz HE PPDU 2.4GHz 20MHz in 160/80+80MHz HE PPDU 80MHz in 160/80+80MHz HE PPDU DCM Max BW: 1 Longer Than 16HE SIG-B OFDM Symbols Non-Triggered CQI Feedback TX 1024-QAM RX 1024-QAM RX Full BW SU Using HE MU PPDU with Compression SIGB RX Full BW SU Using HE MU PPDU with Non-Compression SIGB HE RX MCS and NSS set <= 80 MHz 1 streams: MCS 0-11 2 streams: MCS 0-11 3 streams: MCS 0-11 4 streams: MCS 0-11 5 streams: not supported 6 streams: not supported 7 streams: not supported

 8 streams: not supported HE TX MCS and NSS set  $\leq$  80 MHz 1 streams: MCS 0-11 2 streams: MCS 0-11 3 streams: MCS 0-11 4 streams: MCS 0-11 5 streams: not supported 6 streams: not supported 7 streams: not supported 8 streams: not supported HE RX MCS and NSS set 160 MHz 1 streams: MCS 0-11 2 streams: MCS 0-11 3 streams: MCS 0-11 4 streams: MCS 0-11 5 streams: not supported 6 streams: not supported 7 streams: not supported 8 streams: not supported HE TX MCS and NSS set 160 MHz 1 streams: MCS 0-11 2 streams: MCS 0-11 3 streams: MCS 0-11 4 streams: MCS 0-11 5 streams: not supported 6 streams: not supported 7 streams: not supported 8 streams: not supported HE RX MCS and NSS set 80+80 MHz 1 streams: MCS 0-11 2 streams: MCS 0-11 3 streams: MCS 0-11 4 streams: MCS 0-11 5 streams: not supported 6 streams: not supported 7 streams: not supported 8 streams: not supported HE TX MCS and NSS set 80+80 MHz 1 streams: MCS 0-11 2 streams: MCS 0-11 3 streams: MCS 0-11 4 streams: MCS 0-11 5 streams: not supported 6 streams: not supported 7 streams: not supported 8 streams: not supported PPE Threshold 0x3b 0x1c 0xc7 0x71 0x1c 0xc7 0x71 0x1c 0xc7 0x71 HE Iftypes: AP HE MAC Capabilities (0x00051a081044): +HTC HE Supported

 TWT Responder and the state of the state of the state of the BSR OM Control Maximum A-MPDU Length Exponent: 3 and the control of the control of the control of the BQR. A-MSDU in A-MPDU OM Control UL MU Data Disable RX HE PHY Capabilities: (0x1c20ce926f1bafd0000c00): HE40/HE80/5GHz HE160/5GHz HE160/HE80+80/5GHz LDPC Coding in Payload NDP with 4x HE-LTF and 3.2us GI  $STBC$  Tx  $\leq$  80MHz STBC  $Rx \leq 80$ MHz Full Bandwidth UL MU-MIMO Partial Bandwidth UL MU-MIMO DCM Max Constellation: 2 DCM Max Constellation Rx: 2 SU Beamformer SU Beamformee MU Beamformer Beamformee STS <= 80Mhz: 3 Beamformee STS > 80Mhz: 3 Sounding Dimensions <= 80Mhz: 3 Sounding Dimensions > 80Mhz: 3 Codebook Size SU Feedback Codebook Size MU Feedback Triggered SU Beamforming Feedback Triggered MU Beamforming Feedback Partial Bandwidth Extended Range PPE Threshold Present Max NC: 2 STBC Tx > 80MHz STBC Rx > 80MHz TX 1024-QAM RX 1024-QAM HE RX MCS and NSS set <= 80 MHz 1 streams: MCS 0-11 2 streams: MCS 0-11 3 streams: MCS 0-11 4 streams: MCS 0-11 5 streams: not supported 6 streams: not supported 7 streams: not supported 8 streams: not supported HE TX MCS and NSS set  $\leq$  80 MHz 1 streams: MCS 0-11 2 streams: MCS 0-11 3 streams: MCS 0-11 4 streams: MCS 0-11

 5 streams: not supported 6 streams: not supported 7 streams: not supported 8 streams: not supported HE RX MCS and NSS set 160 MHz 1 streams: MCS 0-11 2 streams: MCS 0-11 3 streams: MCS 0-11 4 streams: MCS 0-11 5 streams: not supported 6 streams: not supported 7 streams: not supported 8 streams: not supported HE TX MCS and NSS set 160 MHz 1 streams: MCS 0-11 2 streams: MCS 0-11 3 streams: MCS 0-11 4 streams: MCS 0-11 5 streams: not supported 6 streams: not supported 7 streams: not supported 8 streams: not supported HE RX MCS and NSS set 80+80 MHz 1 streams: MCS 0-11 2 streams: MCS 0-11 3 streams: MCS 0-11 4 streams: MCS 0-11 5 streams: not supported 6 streams: not supported 7 streams: not supported 8 streams: not supported HE TX MCS and NSS set 80+80 MHz 1 streams: MCS 0-11 2 streams: MCS 0-11 3 streams: MCS 0-11 4 streams: MCS 0-11 5 streams: not supported 6 streams: not supported 7 streams: not supported 8 streams: not supported PPE Threshold 0x3b 0x1c 0xc7 0x71 0x1c 0xc7 0x71 0x1c 0xc7 0x71 Bitrates (non-HT): \* 6.0 Mbps \* 9.0 Mbps \* 12.0 Mbps \* 18.0 Mbps  $* 24.0$  Mbps \* 36.0 Mbps \* 48.0 Mbps \* 54.0 Mbps

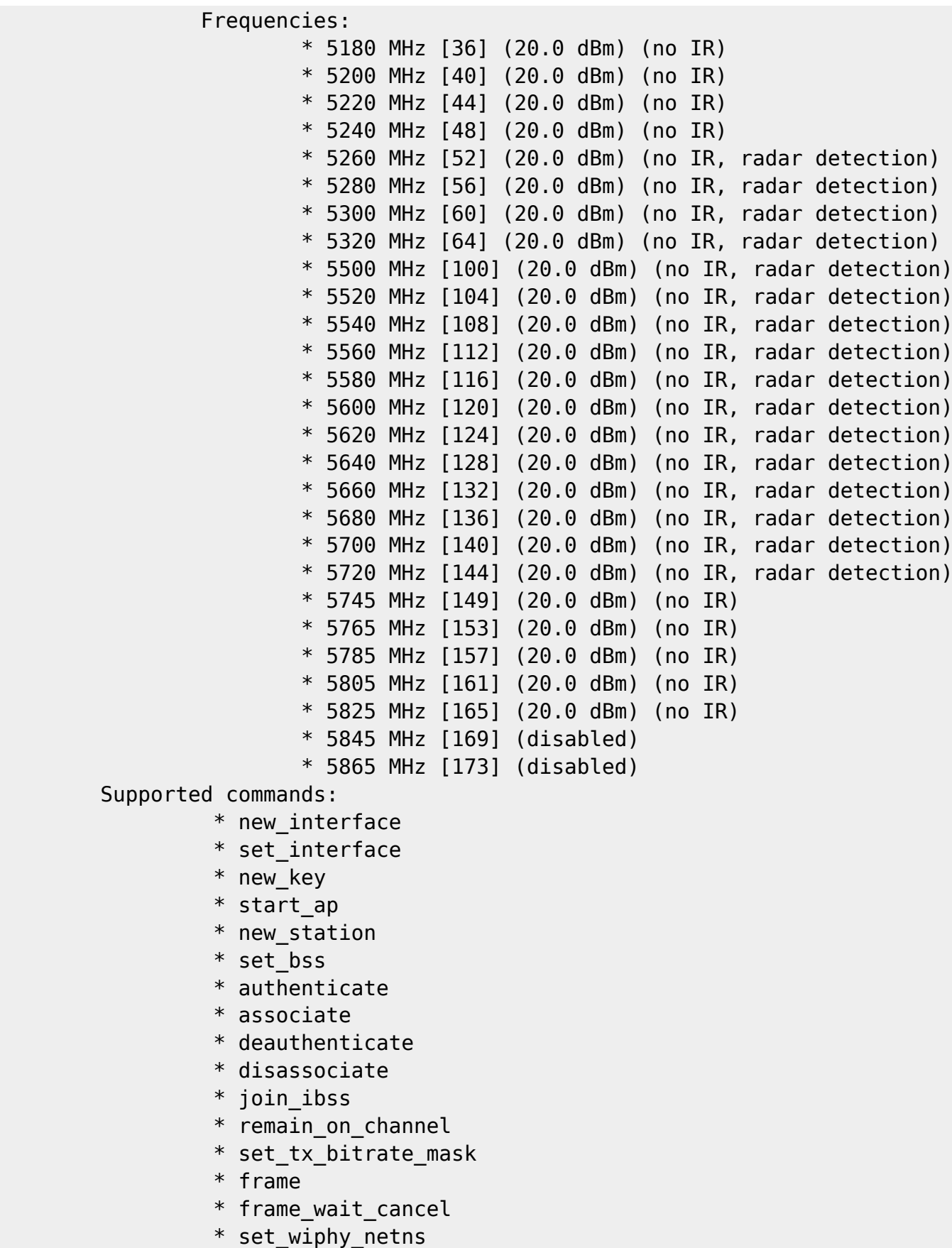

- \* set\_channel
- \* tdls\_mgmt
- \* tdls\_oper
- \* probe\_client
- \* set\_noack\_map
- \* register\_beacons

```
 * start_p2p_device
                  * set_mcast_rate
                  * connect
                  * disconnect
                  * channel_switch
                  * set_qos_map
                  * set_multicast_to_unicast
                  * Unknown command (140)
         software interface modes (can always be added):
                  * AP/VLAN
                  * monitor
         valid interface combinations:
                  * #{ IBSS } <= 1, #{ AP } <= 16, #{ managed } <= 19,
                    total <= 19, #channels <= 1, STA/AP BI must match, radar
detect widths: { 20 MHz (no HT), 20 MHz, 40 MHz, 80
MHz, 80+80 MHz, 160 MHz }
         HT Capability overrides:
                  * MCS: ff ff ff ff ff ff ff ff ff ff
                  * maximum A-MSDU length
                  * supported channel width
                  * short GI for 40 MHz
                  * max A-MPDU length exponent
                  * min MPDU start spacing
         Device supports TX status socket option.
         Device supports HT-IBSS.
         Device supports SAE with AUTHENTICATE command
         Device supports low priority scan.
         Device supports scan flush.
         Device supports AP scan.
         Device supports per-vif TX power setting
         Driver supports full state transitions for AP/GO clients
         Driver supports a userspace MPM
         Device supports active monitor (which will ACK incoming frames)
         Device supports configuring vdev MAC-addr on create.
         max # scan plans: 1
         max scan plan interval: -1
         max scan plan iterations: 0
         Supported TX frame types:
                  * IBSS: 0x00 0x10 0x20 0x30 0x40 0x50 0x60 0x70 0x80 0x90
0xa0 0xb0 0xc0 0xd0 0xe0 0xf0
                  * managed: 0x00 0x10 0x20 0x30 0x40 0x50 0x60 0x70 0x80
0x90 0xa0 0xb0 0xc0 0xd0 0xe0 0xf0
                  * AP: 0x00 0x10 0x20 0x30 0x40 0x50 0x60 0x70 0x80 0x90
0xa0 0xb0 0xc0 0xd0 0xe0 0xf0
                  * AP/VLAN: 0x00 0x10 0x20 0x30 0x40 0x50 0x60 0x70 0x80
0x90 0xa0 0xb0 0xc0 0xd0 0xe0 0xf0
                  * mesh point: 0x00 0x10 0x20 0x30 0x40 0x50 0x60 0x70 0x80
0x90 0xa0 0xb0 0xc0 0xd0 0xe0 0xf0
                  * P2P-client: 0x00 0x10 0x20 0x30 0x40 0x50 0x60 0x70 0x80
0x90 0xa0 0xb0 0xc0 0xd0 0xe0 0xf0
```
 \* P2P-GO: 0x00 0x10 0x20 0x30 0x40 0x50 0x60 0x70 0x80 0x90 0xa0 0xb0 0xc0 0xd0 0xe0 0xf0 \* P2P-device: 0x00 0x10 0x20 0x30 0x40 0x50 0x60 0x70 0x80 0x90 0xa0 0xb0 0xc0 0xd0 0xe0 0xf0 Supported RX frame types: \* IBSS: 0x40 0xb0 0xc0 0xd0 \* managed: 0x40 0xb0 0xd0 \* AP: 0x00 0x20 0x40 0xa0 0xb0 0xc0 0xd0 \* AP/VLAN: 0x00 0x20 0x40 0xa0 0xb0 0xc0 0xd0 \* mesh point: 0xb0 0xc0 0xd0 \* P2P-client: 0x40 0xd0 \* P2P-GO: 0x00 0x20 0x40 0xa0 0xb0 0xc0 0xd0 \* P2P-device: 0x40 0xd0 Supported extended features: \* [ VHT\_IBSS ]: VHT-IBSS \* [ RRM ]: RRM \* [ BEACON\_RATE\_LEGACY ]: legacy beacon rate setting \* [ BEACON\_RATE\_HT ]: HT beacon rate setting \* [ BEACON\_RATE\_VHT ]: VHT beacon rate setting \* [ FILS\_STA ]: STA FILS (Fast Initial Link Setup) \* [ CQM\_RSSI\_LIST ]: multiple CQM\_RSSI\_THOLD records \* [ CONTROL\_PORT\_OVER\_NL80211 ]: control port over nl80211 \* [ TXQS ]: FQ-CoDel-enabled intermediate TXQs \* [ AIRTIME\_FAIRNESS ]: airtime fairness scheduling \* [ AQL ]: Airtime Queue Limits (AQL) \* [ SCAN\_RANDOM\_SN ]: use random sequence numbers in scans \* [ SCAN\_MIN\_PREQ\_CONTENT ]: use probe request with only rate IEs in scans \* [ CONTROL\_PORT\_NO\_PREAUTH ]: disable pre-auth over nl80211 control port support \* [ DEL\_IBSS\_STA ]: deletion of IBSS station support \* [ SCAN\_FREQ\_KHZ ]: scan on kHz frequency support \* [ CONTROL\_PORT\_OVER\_NL80211\_TX\_STATUS ]: tx status for nl80211 control port support Wiphy phy0 wiphy index: 0 max # scan SSIDs: 4 max scan IEs length: 2200 bytes max # sched scan SSIDs: 0 max # match sets: 0 Retry short limit: 7 Retry long limit: 4 Coverage class: 0 (up to 0m) Device supports RSN-IBSS. Device supports AP-side u-APSD. Device supports T-DLS. Supported Ciphers: \* WEP40 (00-0f-ac:1) \* WEP104 (00-0f-ac:5) \* TKIP (00-0f-ac:2) \* CCMP-128 (00-0f-ac:4)

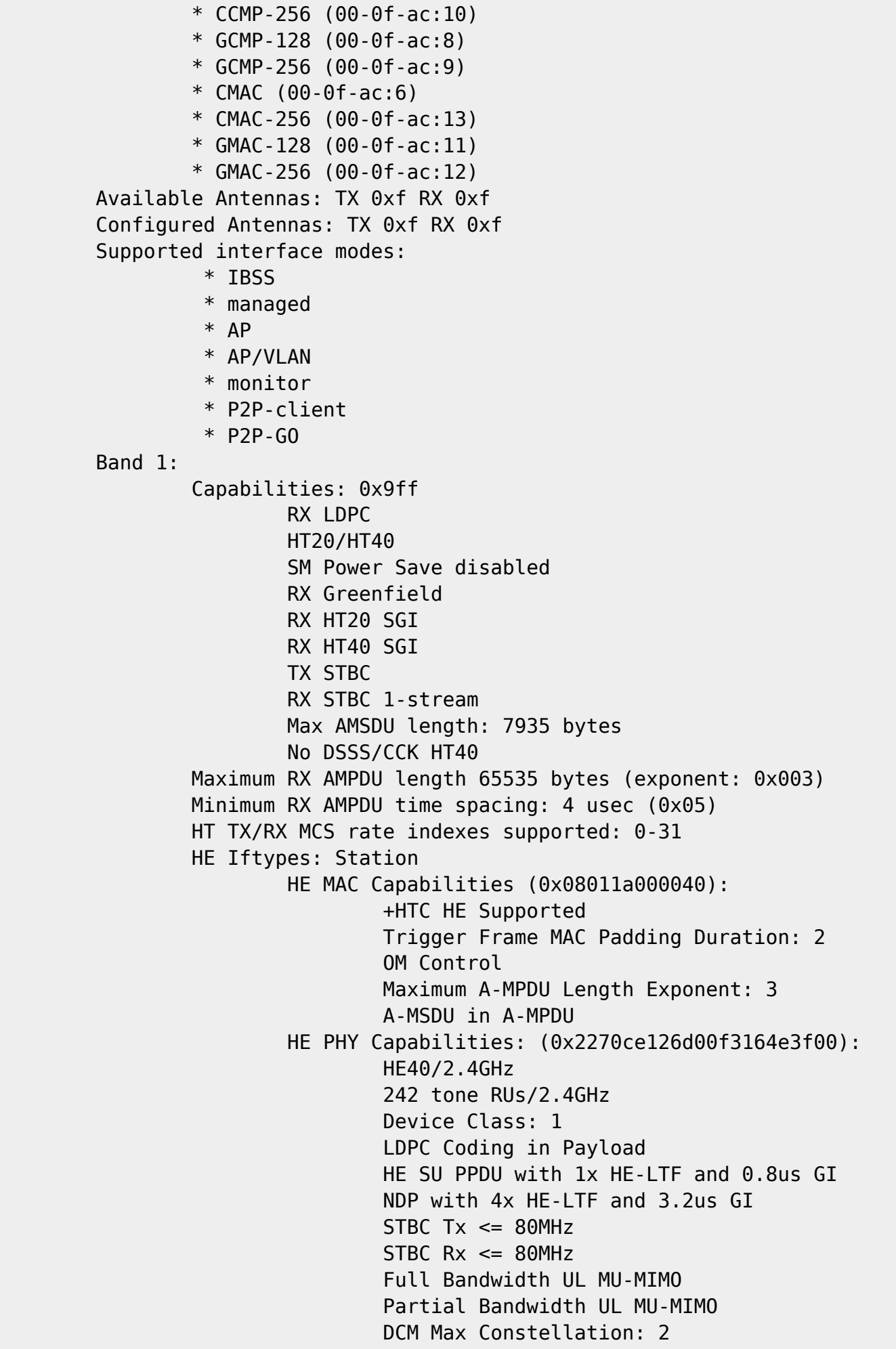

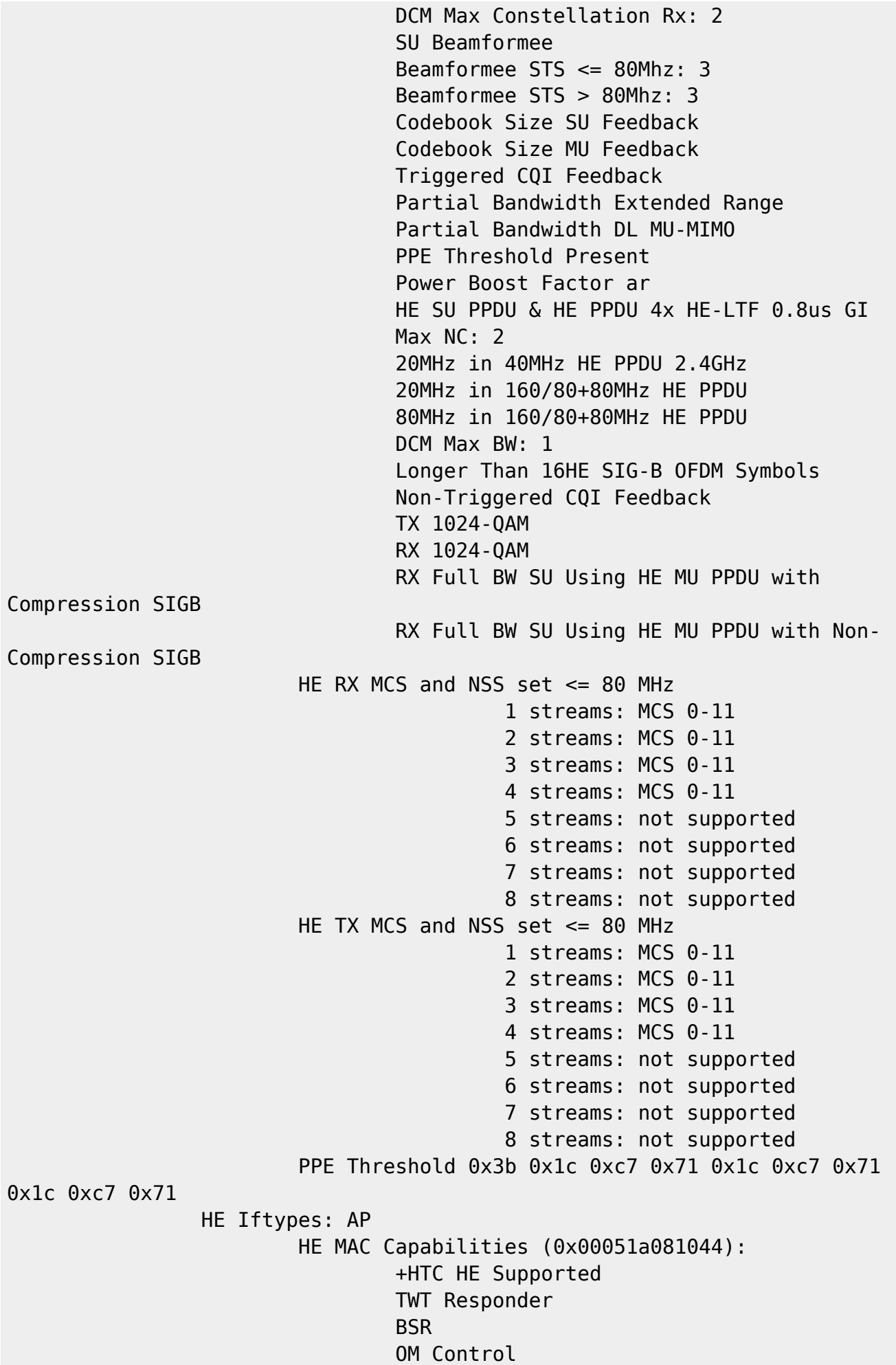

 Maximum A-MPDU Length Exponent: 3 and the state of the state of the state of the State of the BQR A-MSDU in A-MPDU OM Control UL MU Data Disable RX HE PHY Capabilities: (0x0220ce926f1bafd0000c00): HE40/2.4GHz LDPC Coding in Payload NDP with 4x HE-LTF and 3.2us GI STBC  $Tx \le 80$ MHz STBC  $Rx \leq 80$ MHz Full Bandwidth UL MU-MIMO Partial Bandwidth UL MU-MIMO DCM Max Constellation: 2 DCM Max Constellation Rx: 2 SU Beamformer SU Beamformee MU Beamformer Beamformee STS <= 80Mhz: 3 Beamformee STS > 80Mhz: 3 Sounding Dimensions <= 80Mhz: 3 Sounding Dimensions > 80Mhz: 3 Codebook Size SU Feedback Codebook Size MU Feedback Triggered SU Beamforming Feedback Triggered MU Beamforming Feedback Partial Bandwidth Extended Range PPE Threshold Present Max NC: 2 STBC Tx > 80MHz STBC Rx > 80MHz TX 1024-QAM RX 1024-QAM HE RX MCS and NSS set  $\leq$  80 MHz 1 streams: MCS 0-11 2 streams: MCS 0-11 3 streams: MCS 0-11 4 streams: MCS 0-11 5 streams: not supported 6 streams: not supported 7 streams: not supported 8 streams: not supported HE TX MCS and NSS set <= 80 MHz 1 streams: MCS 0-11 2 streams: MCS 0-11 3 streams: MCS 0-11 4 streams: MCS 0-11 5 streams: not supported 6 streams: not supported 7 streams: not supported 8 streams: not supported PPE Threshold 0x3b 0x1c 0xc7 0x71 0x1c 0xc7 0x71 0x1c 0xc7 0x71 Bitrates (non-HT): \* 1.0 Mbps (short preamble supported) \* 2.0 Mbps (short preamble supported) \* 5.5 Mbps (short preamble supported) \* 11.0 Mbps (short preamble supported) \* 6.0 Mbps \* 9.0 Mbps \* 12.0 Mbps \* 18.0 Mbps \* 24.0 Mbps \* 36.0 Mbps \* 48.0 Mbps \* 54.0 Mbps Frequencies: \* 2412 MHz [1] (20.0 dBm) \* 2417 MHz [2] (20.0 dBm) \* 2422 MHz [3] (20.0 dBm) \* 2427 MHz [4] (20.0 dBm) \* 2432 MHz [5] (20.0 dBm) \* 2437 MHz [6] (20.0 dBm) \* 2442 MHz [7] (20.0 dBm) \* 2447 MHz [8] (20.0 dBm) \* 2452 MHz [9] (20.0 dBm) \* 2457 MHz [10] (20.0 dBm) \* 2462 MHz [11] (20.0 dBm) \* 2467 MHz [12] (20.0 dBm) (no IR) \* 2472 MHz [13] (20.0 dBm) (no IR) \* 2484 MHz [14] (20.0 dBm) (no IR) Supported commands: \* new\_interface \* set\_interface \* new\_key \* start\_ap \* new\_station \* set\_bss \* authenticate \* associate \* deauthenticate \* disassociate  $*$  join ibss \* remain\_on\_channel \* set\_tx\_bitrate\_mask \* frame \* frame\_wait\_cancel \* set\_wiphy\_netns \* set\_channel \* tdls\_mgmt \* tdls\_oper \* probe\_client

\* set\_noack\_map

```
 * register_beacons
                  * start_p2p_device
                  * set_mcast_rate
                  * connect
                  * disconnect
                  * channel_switch
                  * set_qos_map
                  * set_multicast_to_unicast
                  * Unknown command (140)
         software interface modes (can always be added):
                  * AP/VLAN
                  * monitor
         valid interface combinations:
                 * #{ IBSS } <= 1, #{ AP } <= 16, #{ managed } <= 19,
                    total <= 19, #channels <= 1, STA/AP BI must match, radar
detect widths: { 20 MHz (no HT), 20 MHz, 40 MHz, 80
MHz, 80+80 MHz, 160 MHz }
         HT Capability overrides:
                  * MCS: ff ff ff ff ff ff ff ff ff ff
                  * maximum A-MSDU length
                  * supported channel width
                  * short GI for 40 MHz
                  * max A-MPDU length exponent
                  * min MPDU start spacing
         Device supports TX status socket option.
         Device supports HT-IBSS.
         Device supports SAE with AUTHENTICATE command
         Device supports low priority scan.
         Device supports scan flush.
         Device supports AP scan.
         Device supports per-vif TX power setting
         Driver supports full state transitions for AP/GO clients
         Driver supports a userspace MPM
         Device supports active monitor (which will ACK incoming frames)
         Device supports configuring vdev MAC-addr on create.
         max # scan plans: 1
         max scan plan interval: -1
         max scan plan iterations: 0
         Supported TX frame types:
                  * IBSS: 0x00 0x10 0x20 0x30 0x40 0x50 0x60 0x70 0x80 0x90
0xa0 0xb0 0xc0 0xd0 0xe0 0xf0
                  * managed: 0x00 0x10 0x20 0x30 0x40 0x50 0x60 0x70 0x80
0x90 0xa0 0xb0 0xc0 0xd0 0xe0 0xf0
                  * AP: 0x00 0x10 0x20 0x30 0x40 0x50 0x60 0x70 0x80 0x90
0xa0 0xb0 0xc0 0xd0 0xe0 0xf0
                  * AP/VLAN: 0x00 0x10 0x20 0x30 0x40 0x50 0x60 0x70 0x80
0x90 0xa0 0xb0 0xc0 0xd0 0xe0 0xf0
                  * mesh point: 0x00 0x10 0x20 0x30 0x40 0x50 0x60 0x70 0x80
0x90 0xa0 0xb0 0xc0 0xd0 0xe0 0xf0
                  * P2P-client: 0x00 0x10 0x20 0x30 0x40 0x50 0x60 0x70 0x80
```
0x90 0xa0 0xb0 0xc0 0xd0 0xe0 0xf0 \* P2P-GO: 0x00 0x10 0x20 0x30 0x40 0x50 0x60 0x70 0x80 0x90 0xa0 0xb0 0xc0 0xd0 0xe0 0xf0 \* P2P-device: 0x00 0x10 0x20 0x30 0x40 0x50 0x60 0x70 0x80 0x90 0xa0 0xb0 0xc0 0xd0 0xe0 0xf0 Supported RX frame types: \* IBSS: 0x40 0xb0 0xc0 0xd0 \* managed: 0x40 0xb0 0xd0 \* AP: 0x00 0x20 0x40 0xa0 0xb0 0xc0 0xd0 \* AP/VLAN: 0x00 0x20 0x40 0xa0 0xb0 0xc0 0xd0 \* mesh point: 0xb0 0xc0 0xd0 \* P2P-client: 0x40 0xd0 \* P2P-GO: 0x00 0x20 0x40 0xa0 0xb0 0xc0 0xd0 \* P2P-device: 0x40 0xd0 Supported extended features: \* [ VHT\_IBSS ]: VHT-IBSS \* [ RRM ]: RRM \* [ BEACON\_RATE\_LEGACY ]: legacy beacon rate setting \* [ BEACON\_RATE\_HT ]: HT beacon rate setting \* [ BEACON\_RATE\_VHT ]: VHT beacon rate setting \* [ FILS\_STA ]: STA FILS (Fast Initial Link Setup) \* [ CQM\_RSSI\_LIST ]: multiple CQM\_RSSI\_THOLD records \* [ CONTROL\_PORT\_OVER\_NL80211 ]: control port over nl80211 \* [ TXQS ]: FQ-CoDel-enabled intermediate TXQs \* [ AIRTIME\_FAIRNESS ]: airtime fairness scheduling \* [ AQL ]: Airtime Queue Limits (AQL) \* [ SCAN\_RANDOM\_SN ]: use random sequence numbers in scans \* [ SCAN\_MIN\_PREQ\_CONTENT ]: use probe request with only rate IEs in scans \* [ CONTROL\_PORT\_NO\_PREAUTH ]: disable pre-auth over nl80211 control port support \* [ DEL\_IBSS\_STA ]: deletion of IBSS station support \* [ SCAN\_FREQ\_KHZ ]: scan on kHz frequency support \* [ CONTROL\_PORT\_OVER\_NL80211\_TX\_STATUS ]: tx status for nl80211 control port support

## **hostapd-config**

2g4-config (wlan0):

```
#ctrl_interface=/var/run/hostapd
#ctrl interface group=0 # These 2 are just parameters so that the hostap
daemon
runs.
interface=wlan0
driver=nl80211
ssid=r3_AP0
```

```
hw mode=a
#channel=2
#channel=4
channel=1
#macaddr_acl=0
auth algs=1
#ignore broadcast ssid=0
wpa=2
wmm enabled=1
wpa_passphrase=12345678
wpa_key_mgmt=WPA-PSK
wpa_pairwise=TKIP
rsn_pairwise=CCMP
5g-config (wlan1):
ctrl_interface=/var/run/hostapd_2
#ctrl interface group=0 # These 2 are just parameters so that the hostap
daemon
runs.
interface=wlan1
driver=nl80211
ssid=r3_AP1
#2.4G
hw mode=g
channel=1
#5G-Support
country_code=DE
ieee80211n=1
ieee80211d=1
hw mode=a
#34-50 step 2
channel=36
#channel=149
ieee80211h=1
require vht=1
ht_capab=[GF][HT40+][SHORT-GI-20][SHORT-GI-40][RX-STBC1][DSSS_CCK-40]
vht oper chwidth=1
vht_capab=[SHORT-GI-80][RX-STBC-1][RX-ANTENNA-PATTERN][TX-ANTENNA-PATTERN]
#42 would be the centered frequency center channel number for 36 primary
#channel only if this were a 80 MHz channel, so the combination here is
#invalid. You would either need to change this to use vht oper chwidth=1
```

```
#or set vht_oper_centr_freq_seg0_idx=0 if you want to use a 40 MHz
#channel.
```

```
#for ch36:
vht_oper_centr_freq_seg0_idx=42
#for ch149:
#vht oper centr freq seg0 idx=155
#channel=60
ieee80211ac=1
wmm enabled=1
#security
wpa=2
wpa_passphrase=12345678
wpa_key_mgmt=WPA-PSK
wpa_pairwise=TKIP CCMP
#ignore broadcast ssid=0
auth algs=1
#rsn_pairwise=CCMP
#macaddr_acl=0
#accept mac file=/etc/hostapd/acl accept
#deny mac file=/etc/hostapd/acl deny
#macaddr_acl=1
#accept mac file=/etc/hostapd/hostapd.allow
```
running hostapd:

hostapd -d hostapd\_wlan0.conf &> /tmp/hostapd\_wlan0.log & hostapd -d hostapd wlan1.conf &> /tmp/hostapd wlan1.log &

Leds are not yet working properly (2g4 is mapped by mt76 driver and can be switched on manually but not off,5g led is still missing)

## **Virtual SSID**

<https://medium.com/@renaudcerrato/how-to-setup-a-virtual-ssid-with-hostapd-804c13c9a3c2>

From: <https://wiki.fw-web.de/>- **FW-WEB Wiki**

Permanent link: **<https://wiki.fw-web.de/doku.php?id=en:bpi-r3:wlan>**

Last update: **2023/06/08 17:06**

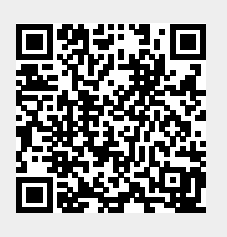